## THE COLORING EBOOK

Page 1

## COLOR THE RABBIT

Just click or touch to color! These are just a sample of what's in the coloring ebooks with many more coloring projects in the ebooks.

Just look for the green check marks and click or touch the screen if you have touch screen to color that part in, then another image will appear with another check mark, just click that until you have completed the coloring project! 

## **CLICK HERE TO START COLORING**

## HAVE FUN!

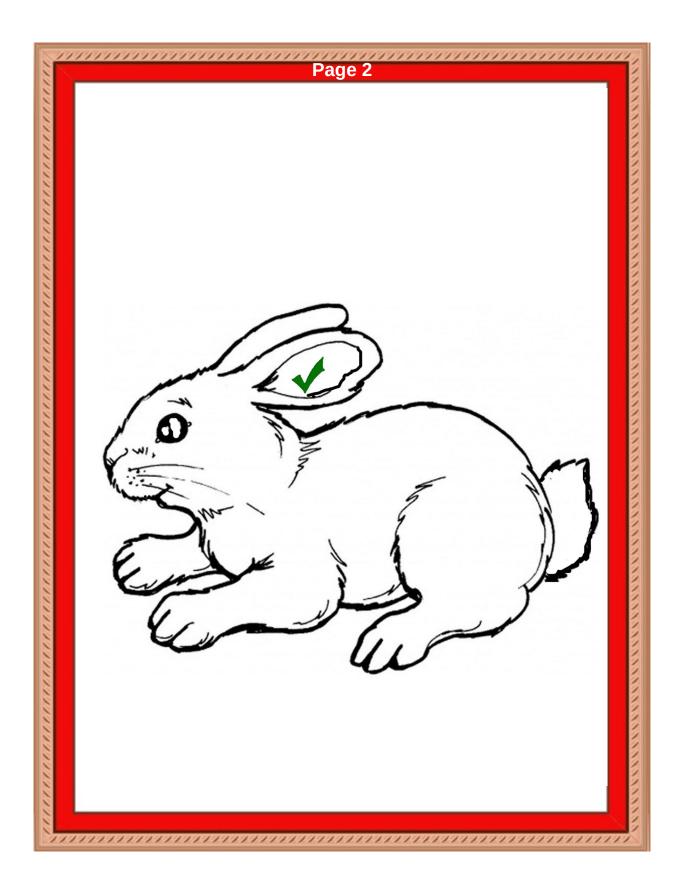

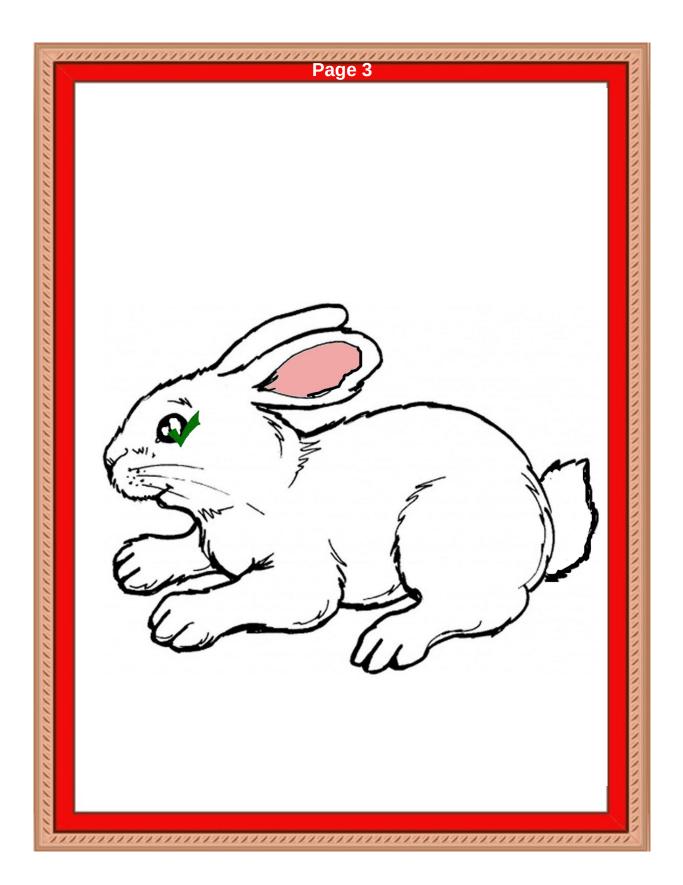

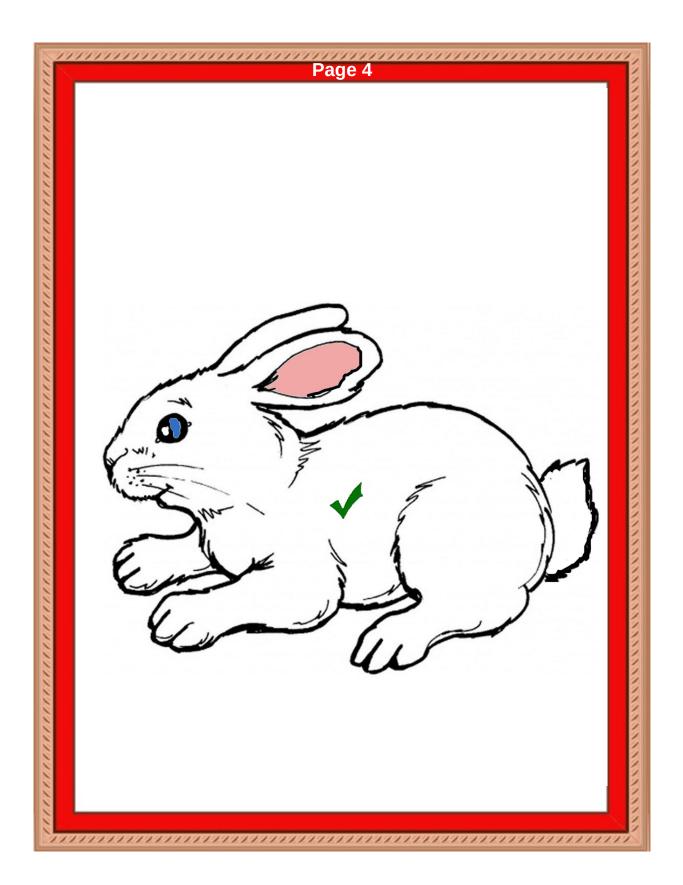

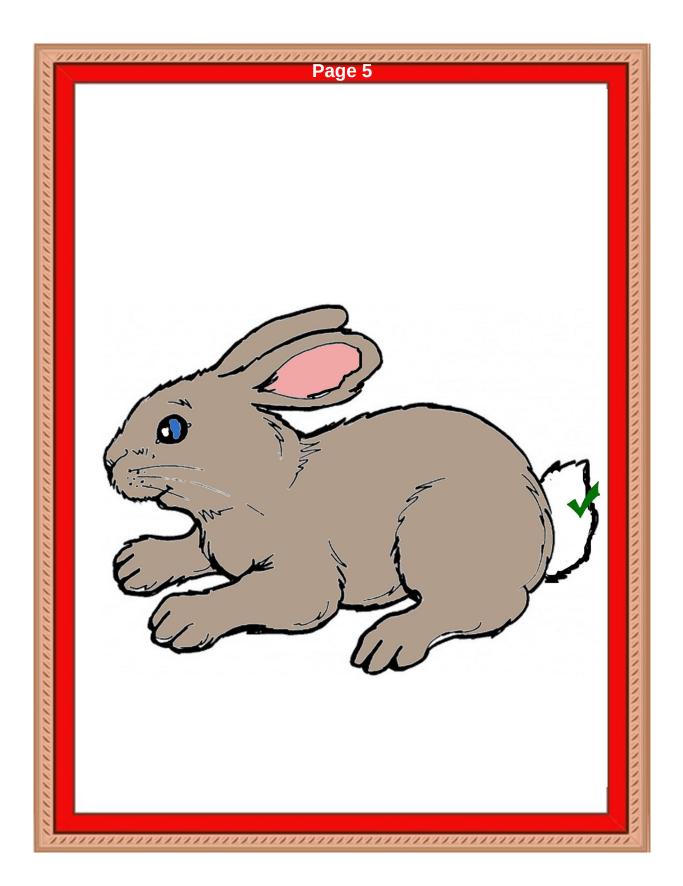

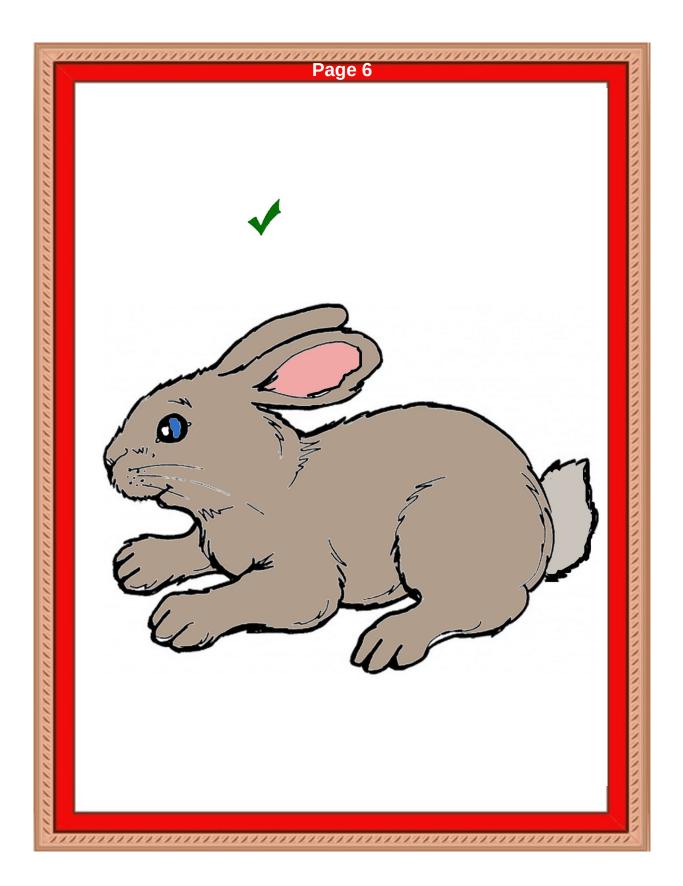

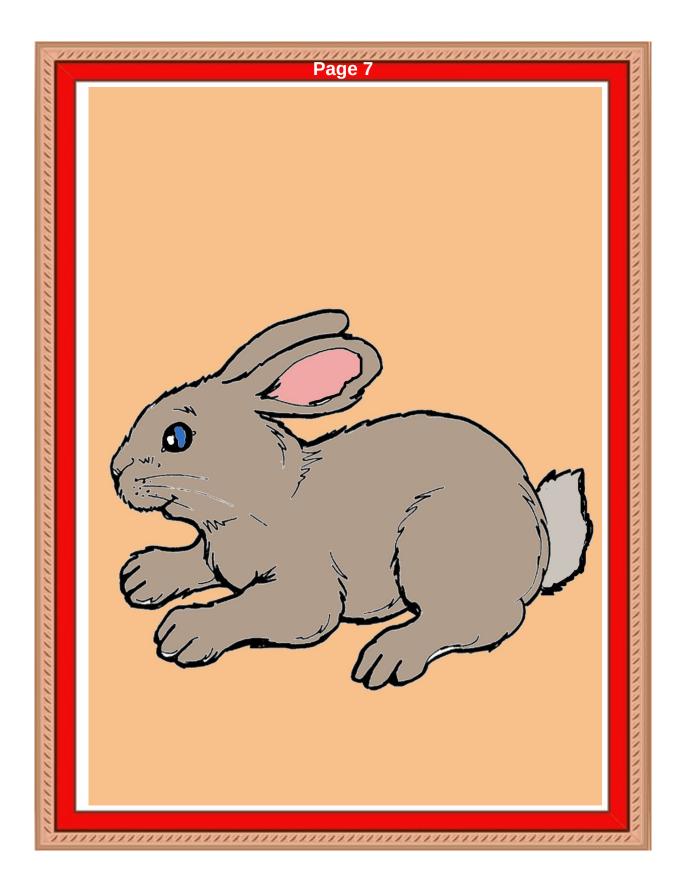

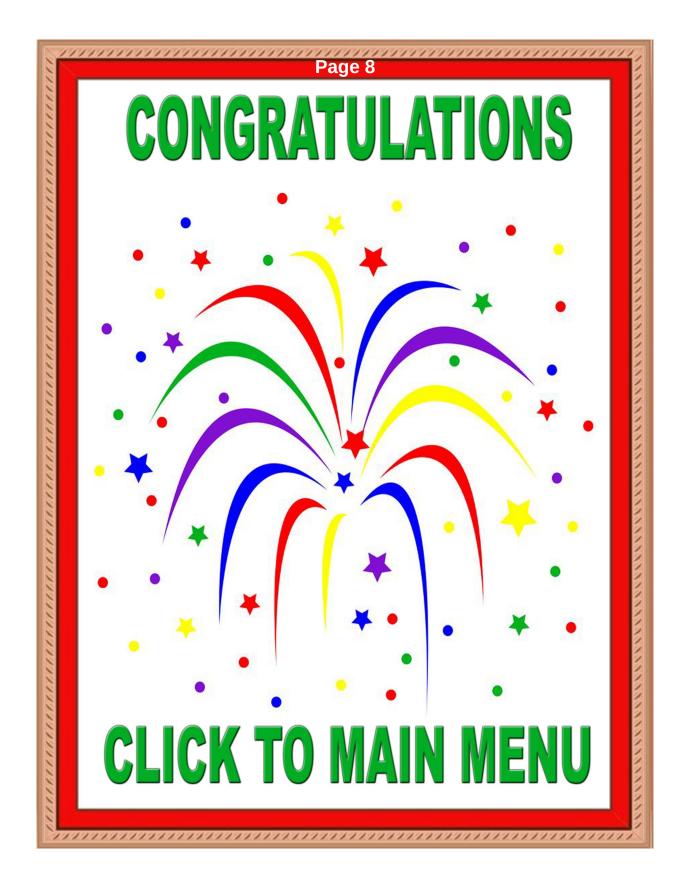